## September 18 Class

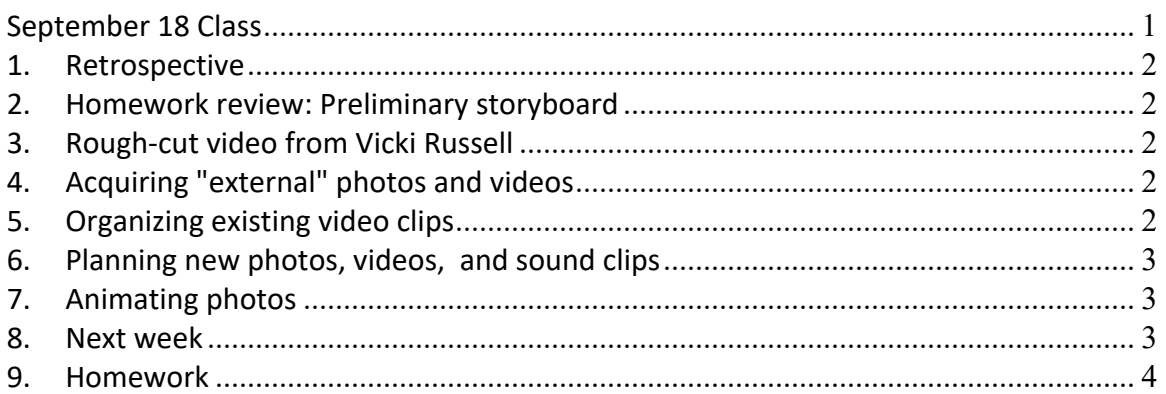

### **1. Retrospective**

- **1.1. Last week's class**
- **1.2.Insights, questions, issues, activities since last class?**
- **2. Homework review: Preliminary storyboard**
	- **2.1.Objective of your "class video"**
	- **2.2.Message**
	- **2.3.Audience**
	- **2.4.Tone/Mood**
	- **2.5.Class Comments, Ideas**
- **3. [Rough-cut video from Vicki Russell](https://drive.google.com/open?id=1qbS8AmY33-ncXjr3FcvGd5LxYxrzFdsA)**
	- **3.1.Comments?**

**Ideas?**

- **4. Acquiring "external" photos and videos**
	- **4.1.Email attachment from others**
		- **4.1.1. Apple Mail allows large attachments with Mail Drop**
		- **4.1.2. Receipt of email with video or photo attachment auto-added to Photos**
- **5. Organizing existing video clips**
	- **5.1.Photos app**
		- **5.1.1. Organize into Albums**
- **5.1.2. Trim video clips**
- **5.1.3. Send to iMovie**
- **5.2.iMovie app**
	- **5.2.1. Import videos and photos**
	- **5.2.2. Trim videos**
	- **5.2.3. Sequence media**
	- **5.2.4. Add/modify sound**
	- **5.2.5. Add titles and subtitles**
- **6. Planning new photos, videos,**

## **and sound clips**

- **6.1. For each storyboard frame, plan...**
	- **6.1.1. Location**
	- **6.1.2. Lighting**
	- **6.1.3. Ambient sounds**
	- **6.1.4. Dialogue**
	- **6.1.5. Action**
	- **6.1.6. Approximate length**
- **7. Animating photos**
	- **7.1.[Polar Express Book v3.mp4](https://drive.google.com/open?id=1Gpp4_FVMoL-6vRPzABIs4zssCOSa4O9U)**
- **8. Next week**

# **CLASS 3-BEST PRACTICES AND VIDEOGRAPHY**

• Incorporating video and audio recording best practices (Here is where you begin creating the actual video!) \_\_

## **9. Homework**

#### **9.1.Add details to storyboard**

- **9.1.1. Class comments**
- **9.1.2. Location**
- **9.1.3. Lighting**
- **9.1.4. Ambient sounds**

#### **9.1.5. Dialogue**

#### **9.1.6. Action**

- **9.1.7. Approximate length**
- **9.2.Organize existing materials in Albums (in Photos app)**

**8.1.**